# **// EVERYDAY OBJECTS //** *ORDINARY / COMMON / BLAND / BASIC / MUNDANE / PLAIN / OBJECTS - //*

**// ARTIST RESEARCH / MEDIA & TECHNIQUES**

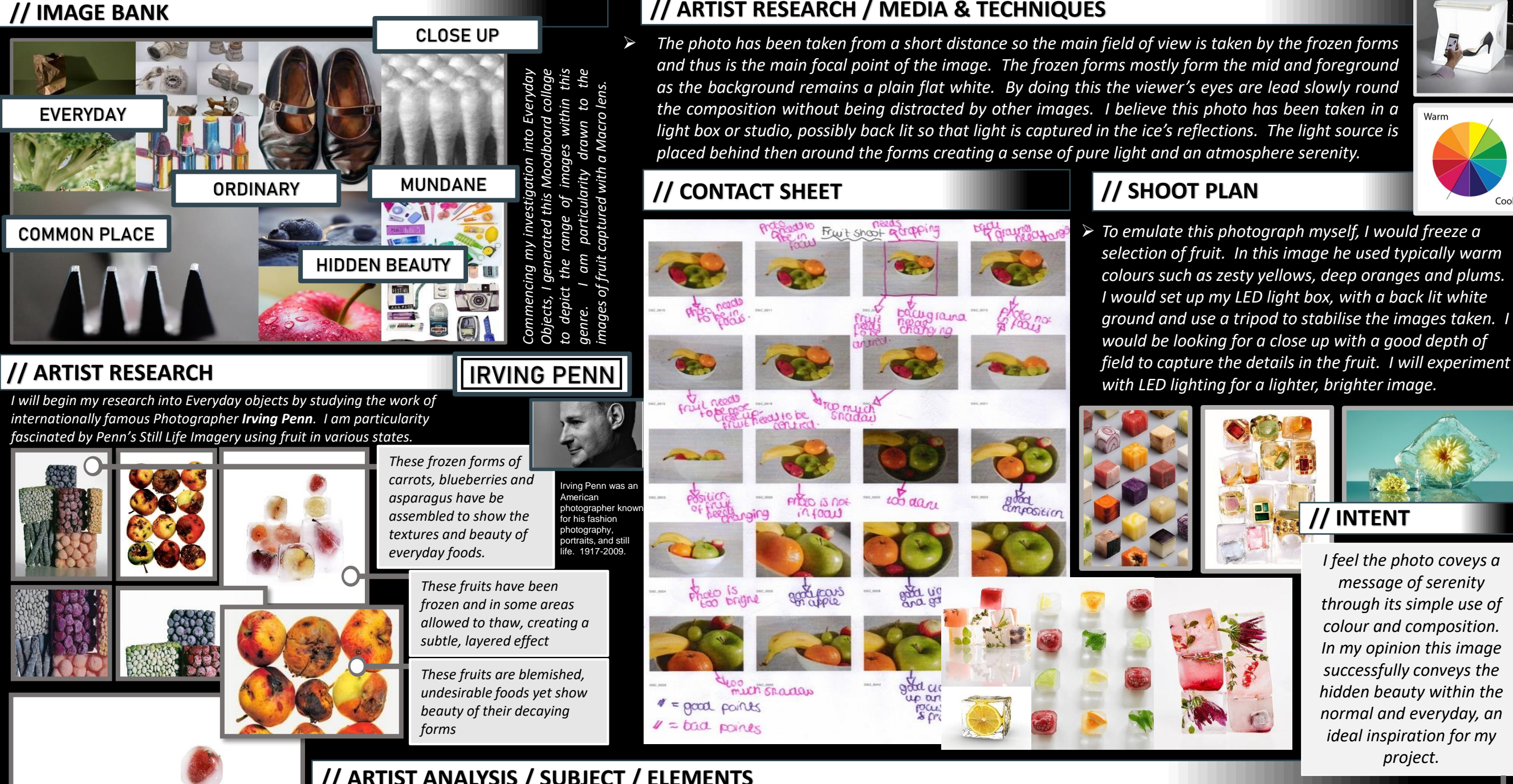

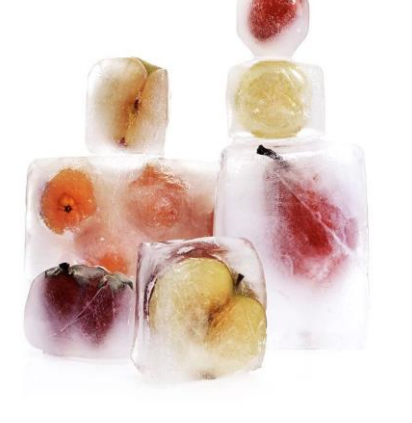

*Irving Penn, still life with frozen fruit, 1977*

#### **// ARTIST ANALYSIS / SUBJECT / ELEMENTS**

*The title of the Photograph I have chosen for anaylsis is called 'Still Life with frozen fruit, 1977.' Looking at the image, it is clear that the genre of this photograph is still life from its typical assembly of fruit forms. The props I can see in this picture are frozen cubes fruits, carefully arranged to generate the image.*

*The composition of the photo shows an assembly of frozen fruits, ordinary everyday objects that have been carefully stacked and overlapped. Some of the forms are partially defrosted to expose the hidden fruits colour below the ice's surface.*

*The viewer's eye is lead around the photo because of the clever use of subtle colour that emerges softly from the ices frozen surface. I am drawn to the top right of the image then from the frozen strawberry my eye then is balanced by the deep purple hues of the frozen plum (bottom left).*

*The perspective that Penn has taken the photo from is fully frontal, closed in and with a good depth of field that captures the fissures within the ice. The background is a simple flat white that appears backlit thus shining light through the ice of the fruit giving luminance to the image.*

*The Photographer employs a range of visual elements in his work. The most striking elements are colour and the sense of light exacerbated by these frozen forms. Simplistic in nature, the image celebrates the beauty of the ordinary yet obscures it partially in its hidden depths.*

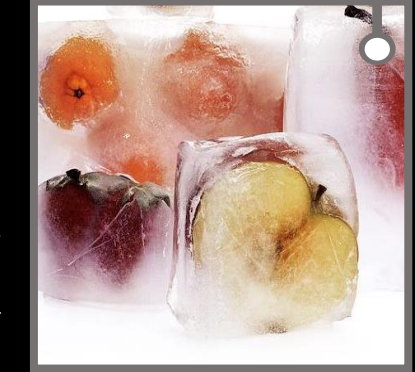

*Close up of Irving Penn, still life with frozen fruit, 1977*

# **// EVERYDAY OBJECTS //** *ORDINARY / COMMON / BLAND / BASIC / MUNDANE / PLAIN / OBJECTS - //*

#### **// EDITED IMAGES X 3**

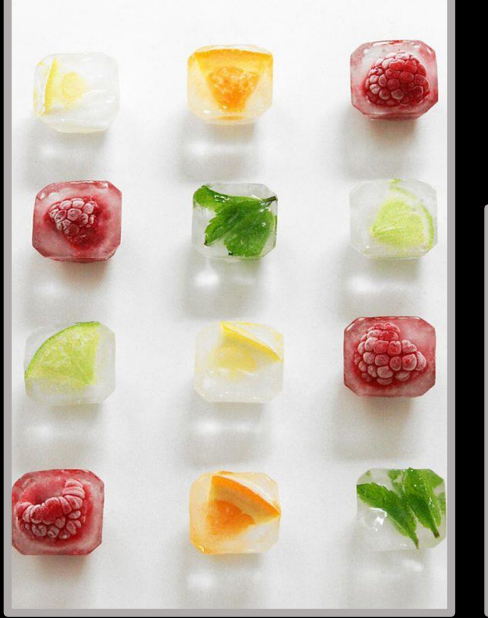

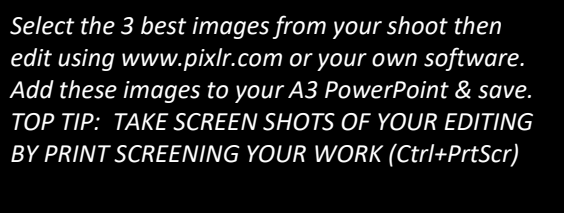

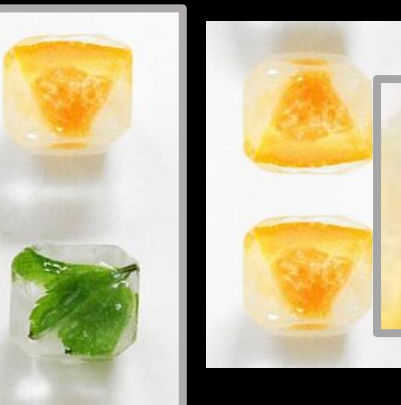

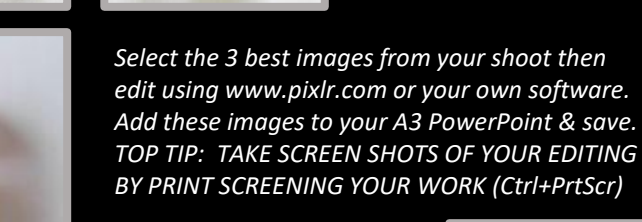

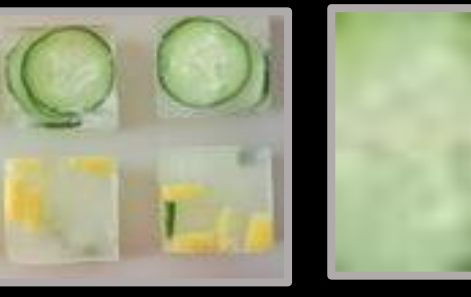

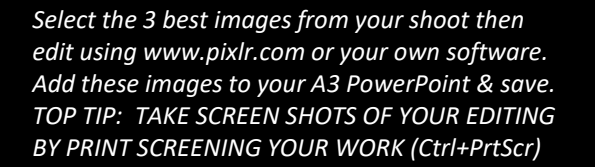

 $\frac{1}{2}$ 

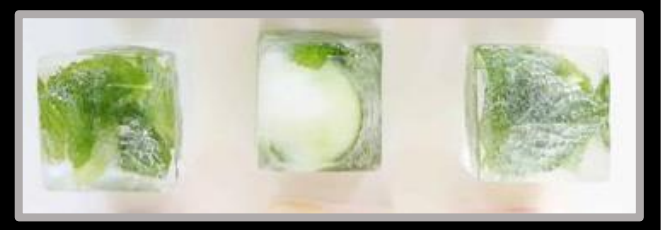

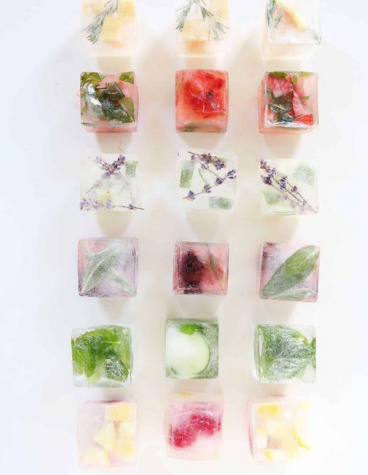

### **// FINAL EDITED IMAGE**

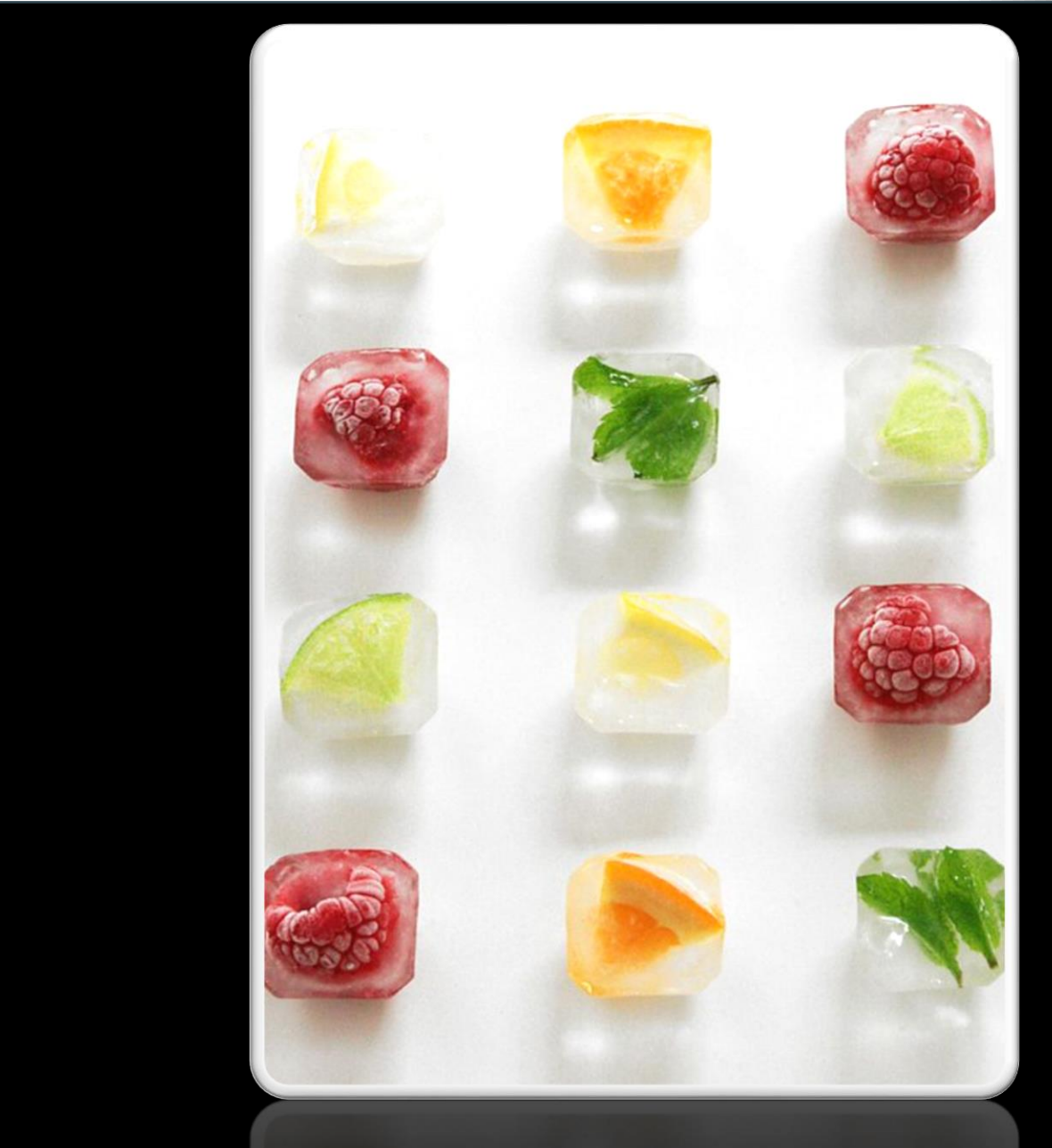

#### **// SHOOT EVALUATION**

Describe how your 'shoot' went and evaluate the strengths and weaknesses of your final images. What would you do next if you were to plan another shoot? How well does your work link with the Photographer. What did you learn? *Add to your A3 PowerPoint, save and upload to Class-Charts / Share-Point.*

Describe how your 'shoot' went and evaluate the strengths and weaknesses of your final images. What would you do next if you were to plan another shoot? How well does your work link with the Photographer. What did you learn? *Add to your A3 PowerPoint, save and upload to Class-Charts / Share-Point.*

Describe how your 'shoot' went and evaluate the strengths and weaknesses of your final images. What would you do next if you were to plan another shoot? How well does your work link with the Photographer. What did you learn? *Add to your A3 PowerPoint, save and upload to Class-Charts / Share-Point.*

Describe how your 'shoot' went and evaluate the strengths and weaknesses of your final images. What would you do next if you were to plan another shoot? How well does your work link with the Photographer. What did you learn? *Add to your A3 PowerPoint, save and upload to Class-Charts / Share-Point.*